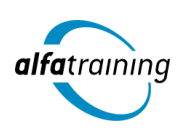

**Kursstart alle 4 Wochen**

# 3D Designer:in

**Nach dem Kurs kennst du die wichtigsten Funktionen in Illustrator und kannst Vektorgrafiken erstellen und bearbeiten. Außerdem beherrschst du die wesentlichen Funktionen Modelling, Texturierung, Inszenierung, Licht und Rendering mit Cinema 4D. Du erfährst, wie Künstliche Intelligenz im Beruf eingesetzt wird.**

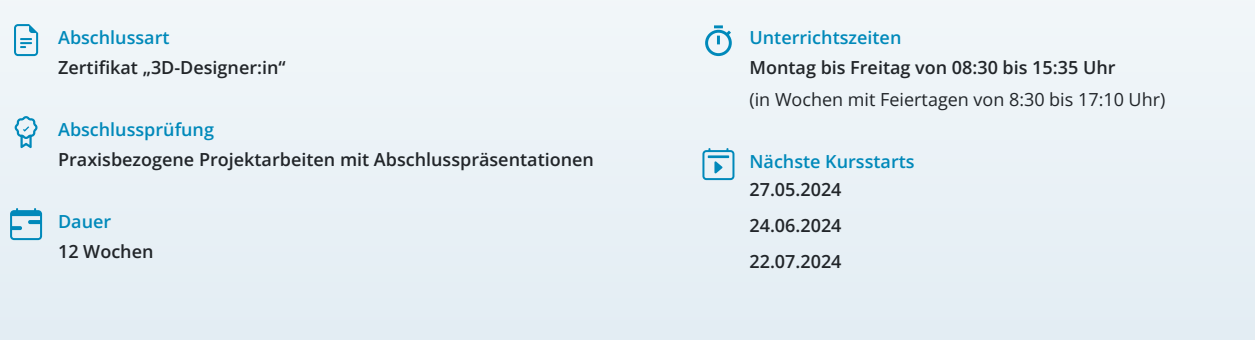

# LEHRGANGSZIEL

Nach dem Lehrgang kennst du die wichtigsten Funktionen in Illustrator und kannst Vektorgrafiken erstellen und bearbeiten. Außerdem beherrschst du die wesentlichen Funktionen Modelling, Texturierung, Inszenierung, Licht und Rendering mit Cinema 4D.

# ZIELGRUPPE

Mediengestalter:innen, Grafikdesigner:innen, Webdesigner:innen und Fachkräfte aus künstlerischen Berufen oder mit entsprechender Berufserfahrung.

# **BERUFSAUSSICHTEN**

Die 3D-Visualisierung findet Anwendung in den Bereichen Mediengestaltung, Architektur, Design, Engineering, Film, Computerspielentwicklung, Wissenschaft und Natur. Mit entsprechendem Know-How ist auch die berufliche Selbstständigkeit eine interessante Perspektive.

Dein aussagekräftiges Zertifikat gibt detaillierten Einblick in deine erworbenen Qualifikationen und verbessert deine beruflichen Chancen.

# LEHRGANGSINHALTE

## **GESTALTUNG MIT ADOBE ILLUSTRATOR CC**

## **Einführung Vektorgrafik (ca. 1 Tag)**

Unterschied Pixelbilder und Vektorgrafiken Anatomie eines Pfads

## **Konfigurieren und Navigieren (ca. 1 Tag)**

Der richtige Farbraum Voreinstellungen anpassen Individuelle Werkzeugleiste und Arbeitsbereiche Zeichenflächen Lineale, Hilfslinien und Raster Zoomen und Ansicht Informationen-Bedienfeld und Protokoll

#### **Objekte zeichnen (ca. 2 Tage)**

Transformieren, Ausrichten, Pathfinder Objekte hierarchisch organisieren Arbeiten in Gruppen Objekte in Ebenen organisieren Aussehen-Eigenschaften verändern Formwerkzeug und Masken Breiten- und Mischwerkzeug Grafikstile und Symbole

# **Bilder (ca. 1 Tag)**

Pixelbilder verknüpfen, einbetten und beschneiden Pixelbilder vektorisieren (Bildnachzeichner)

### **Künstliche Intelligenz (KI) im Arbeitsprozess**

Vorstellung von konkreten KI‐Technologien im beruflichen Umfeld Anwendungsmöglichkeiten und Praxis‐Übungen

#### **Pfade und freie Formen (ca. 2 Tage)**

Formen erzeugen, verändern und kombinieren Nachbearbeitung der Gitter- und Ankerpunkte Pfade bearbeiten, verbinden und vereinfachen Objekte intuitiv verformen

## **Pinsel (ca. 1 Tag)**

Pinselspitzen und Pinselarten Bibliotheken nutzen

#### **Farbgestaltung und Muster (ca. 2 Tage)**

Farben für Flächen und Konturen Farbfelder-Bedienfeld, Farbfeldbibliotheken Einsatz von Adobe Color Farbhilfe, -harmonien, -konvertierung Globale Farben, Volltonfarben Farbverläufe und Freihandverläufe Transparenz-Bedienfeld Bildmaterial neu färben Musteroptionen

## **Textgestaltung (ca. 1 Tag)**

Touch-Type-Textwerkzeug Flächen- und Pfadtext Schriftart filtern und Schrift zuweisen Einsatz von Adobe Fonts Text in Pfade umwandeln

## **Diagramme (ca. 1 Tag)**

Einstellungen und Dateneingabe Import aus Excel Diagramdesigns Diagramme färben und bearbeiten

# **Illustrator für Webdesign und UI/UX (ca. 3 Tage)**

Farbmodi und Farbmanagement für Web Zeichenflächen für Responsive Design vorbereiten Arbeiten mit einem Grid-System Seitendesign – Vom Wireframe zum Mockup Weboptimierte Vektorgrafiken gestalten UI-Komponenten gestalten: Icons, Schaltflächen, Formulare und Checkboxes

#### **Datenexport und Weitergabe (ca. 1 Tag)**

Vektorgrafiken richtig speichern Druckvorbereitung und PDF-Ausgabe Export für responsives Webdesign Export von CSS-Eigenschaften

#### **Projektarbeit (ca. 4 Tage)**

Zur Vertiefung der gelernten Inhalte Präsentation der Projektergebnisse

## **3D VISUALISIERUNG MIT CINEMA 4D**

#### **Grundlagen (ca. 1 Tag)**

Grundlagen der 3D-Visualisierung Anwendungsbereiche Userinterface von Cinema 4D Layout einrichten Arbeiten im Editor

## **Künstliche Intelligenz (KI) im Arbeitsprozess**

Vorstellung von konkreten KI‐Technologien im beruflichen Umfeld Anwendungsmöglichkeiten und Praxis‐Übungen

# **Modelling (ca. 10 Tage)**

Grundobjekte Splines, Generatoren Boole-Objekte Deformationsobjekte Felder Polygon-Modelling Modelling-Werkzeuge Subdivision Surface Volume-Modelling Sculpting

#### **Texturierung (ca. 6 Tage)**

Materialerstellung und -verwaltung Materialkanäle, Textur-Mapping 2D- und 3D (Volumen)-Shader Node-Materialien BodyPaint 3D HAIR

# **Rendering (ca. 1 Tag)**

Kamera-Objekte Standard- und Advanced-Renderer Render Manager, Bildformate Multi-Pass-Rendering Takes, Team-Render Xref, Alembic Sketch & Toon

# **Inszenierung und Licht (ca. 2 Tage)**

Lichtobjekte Global Illumination Kamera kalibrieren Licht-Setup Caustics

# **Animation (ca. 10 Tage)**

Animationspalette und Zeitleiste Keyframe-Animation Zyklische Animationen Pfadanimationen, Kamerafahrt Motion-Kamera Stage-Objekt Partikelsystem XPresso Thinking Particles Dynamics und Aerodynamics Kleidungssimulation MoGraph Character-Animation Motiontracking Sounds einbinden und ausgeben

# **Projektarbeit zur Vertiefung der gelernten Inhalte (ca. 10 Tage)**

Projektplanung einschl. Storyboard Projektumsetzung unter Anwendung der gelernten Techniken Präsentation der Projektergebnisse

# UNTERRICHTSKONZEPT

#### **Didaktisches Konzept**

Deine Dozierenden sind sowohl fachlich als auch didaktisch hoch qualifiziert und werden dich vom ersten bis zum letzten Tag unterrichten (kein Selbstlernsystem).

Du lernst in effektiven Kleingruppen. Die Kurse bestehen in der Regel aus 6 bis 25 Teilnehmenden. Der allgemeine Unterricht wird in allen Kursmodulen durch zahlreiche praxisbezogene Übungen ergänzt. Die Übungsphase ist ein wichtiger Bestandteil des Unterrichts, denn in dieser Zeit verarbeitest du das neu Erlernte und erlangst Sicherheit und Routine in der Anwendung. Im letzten Abschnitt des Lehrgangs findet eine Projektarbeit, eine Fallstudie oder eine Abschlussprüfung statt.

#### **Virtueller Klassenraum alfaview®**

Der Unterricht findet über die moderne Videotechnik alfaview® statt entweder bequem von zu Hause oder bei uns im Bildungszentrum. Über alfaview® kann sich der gesamte Kurs face-to-face sehen, in lippensynchroner Sprachqualität miteinander kommunizieren und an gemeinsamen Projekten arbeiten. Du kannst selbstverständlich auch deine zugeschalteten Trainer:innen jederzeit live sehen, mit diesen sprechen und du wirst während der gesamten Kursdauer von deinen Dozierenden in

Echtzeit unterrichtet. Der Unterricht ist kein E-Learning, sondern echter Live-Präsenzunterricht über Videotechnik.

FÖRDERMÖGLICHKEITEN

Die Lehrgänge bei alfatraining werden von der Agentur für Arbeit gefördert und sind nach der Zulassungsverordnung AZAV zertifiziert. Bei der Einreichung eines Bildungsgutscheines oder eines Aktivierungs- und Vermittlungsgutscheines werden in der Regel die gesamten Lehrgangskosten von deiner Förderstelle übernommen. Eine Förderung ist auch über den Europäischen Sozialfonds (ESF), die

Deutsche Rentenversicherung (DRV) oder über regionale Förderprogramme

möglich. Als Zeitsoldat:in besteht die Möglichkeit, Weiterbildungen über den Berufsförderungsdienst (BFD) zu besuchen. Auch Firmen können ihre Mitarbeiter:innen über eine Förderung der Agentur für Arbeit (Qualifizierungschancengesetz) qualifizieren lassen.

 Änderungen möglich. Die Lehrgangsinhalte werden regelmäßig aktualisiert. Die aktuellen Lehrgangsinhalte findest Du immer unter [www.alfatraining.de](https://www.alfatraining.de/).